### Recursion: How It Works

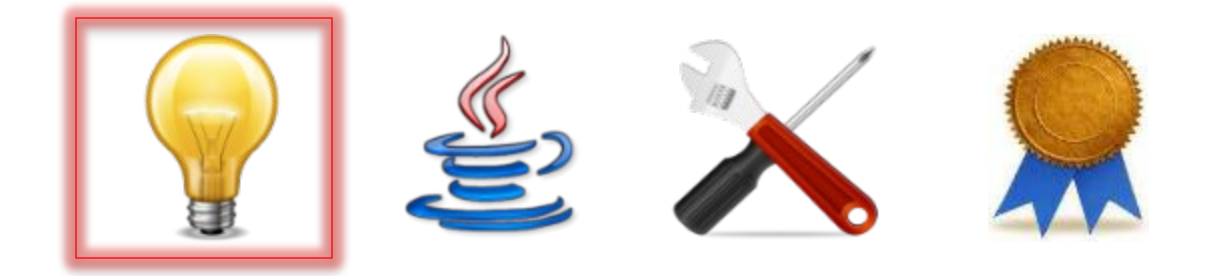

- *How should you think about* recursion so you can use it to develop elegant recursive methods to solve certain problems?
- **Answer: Pretend there is a FreeLunch** class with a method that has the *same contract* as the code you're trying to write (but it works only for *smaller* problems)

- *Why* do those recursive methods work?
- *Answer*: Following the "confidencebuilding" approach, you can argue as follows:
	- Does it work on all "smallest" cases?

- *Why* do those recursive methods work?
- *Answer*: Following the "confidencebuilding" approach, you can argue as follows:
	- Does it work on all "smallest" cases? ✓
	- Does it work on all "next smallest" cases?

- *Why* do those recursive methods work?
- *Answer*: Following the "confidencebuilding" approach, you can argue as follows:
	- Does it work on all "smallest" cases? ✓
	- Does it work on all "next smallest" cases? ✓
	- Does it work on all "next smallest" cases?

- *Why* do those recursive methods work?
- *Answer*: Following the "confidencebuilding" approach, you can argue as follows:
	- Does it work on all "smallest" cases? ✓
	- Does it work on all "next smallest" cases? ✓
	- Does it work on all "next smallest" cases? ✓
	- ... (Formally, proof by mathematical induction)

## Question Considered Now

- **How** do those recursive methods work?
	- As promised, we have come back to this, but we continue to advise...
	- If you insist on *thinking about recursion* this way (rather than simply sating your curiosity about how it works), you may never be fully capable of developing elegant recursive solutions to problems!

### Example

```
private static String reversedString(String s) {
if (s.length() == 0) {
  return s;
} else {
  String sub = s.substring(1);
  String rSub = reversedString(sub) ;
  return rSub + s.charAt(0);
}
```
}

### Trace reversedString("OSU")

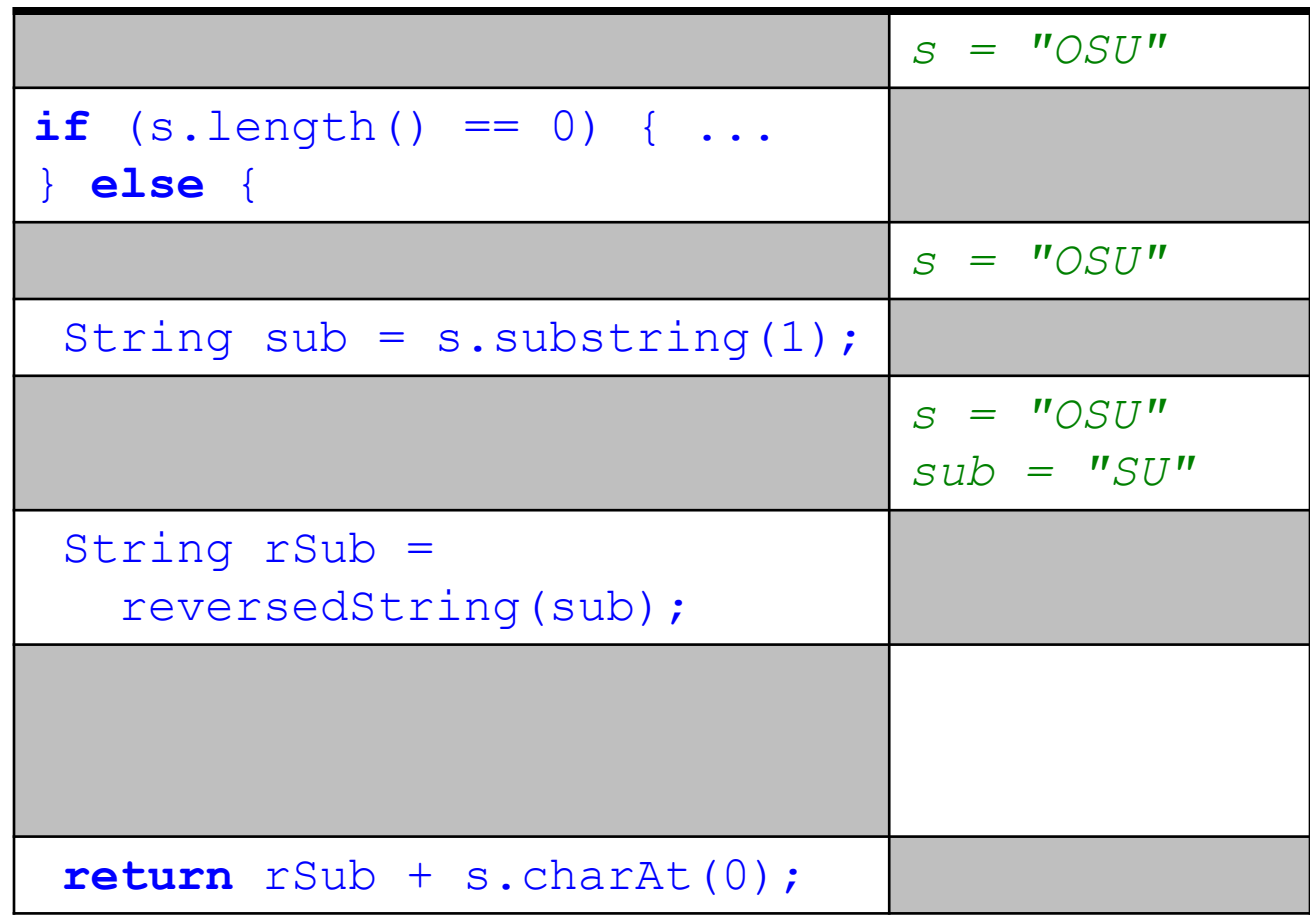

### Trace reversedString("OSU")

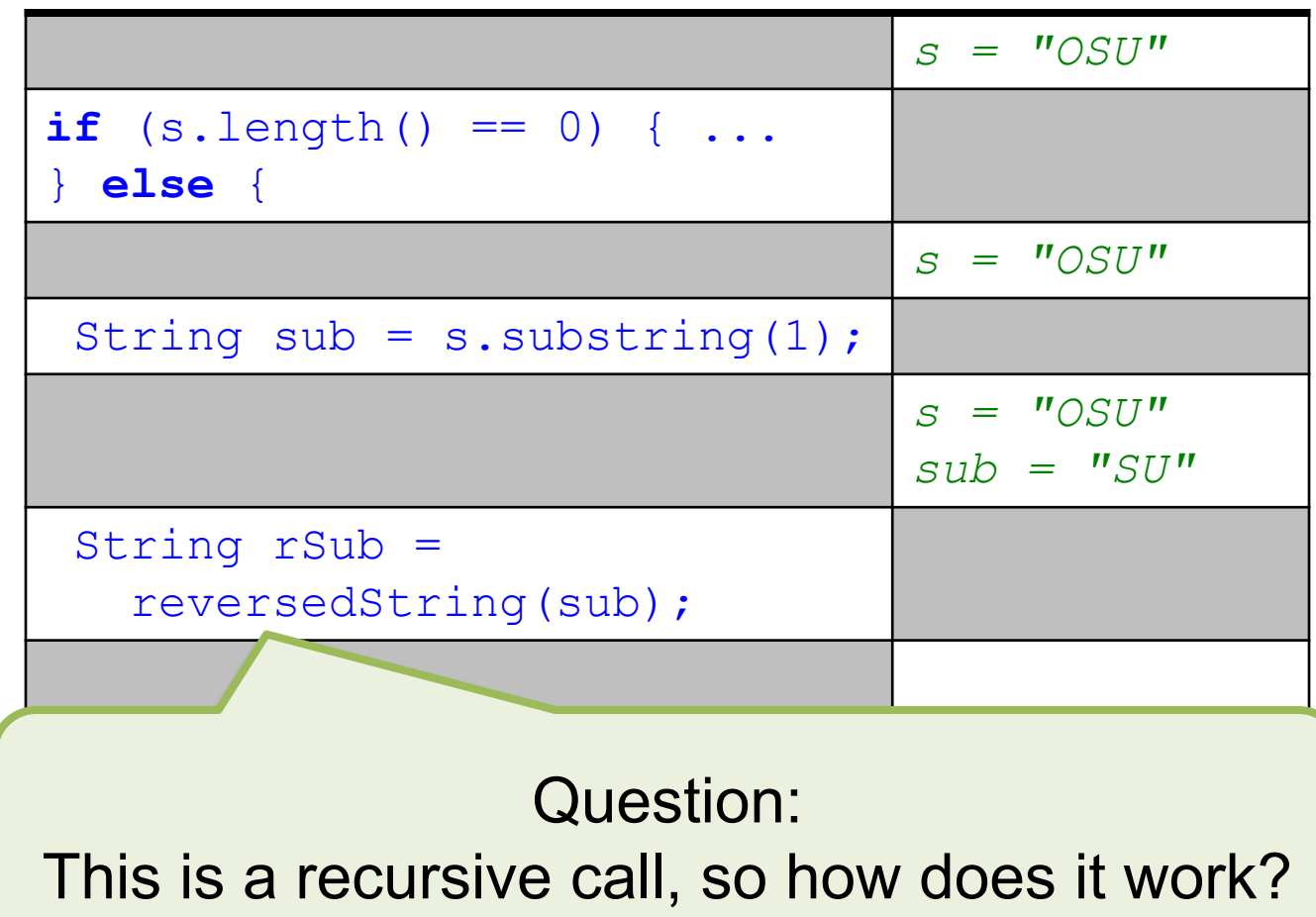

### Trace reversedString("OSU")

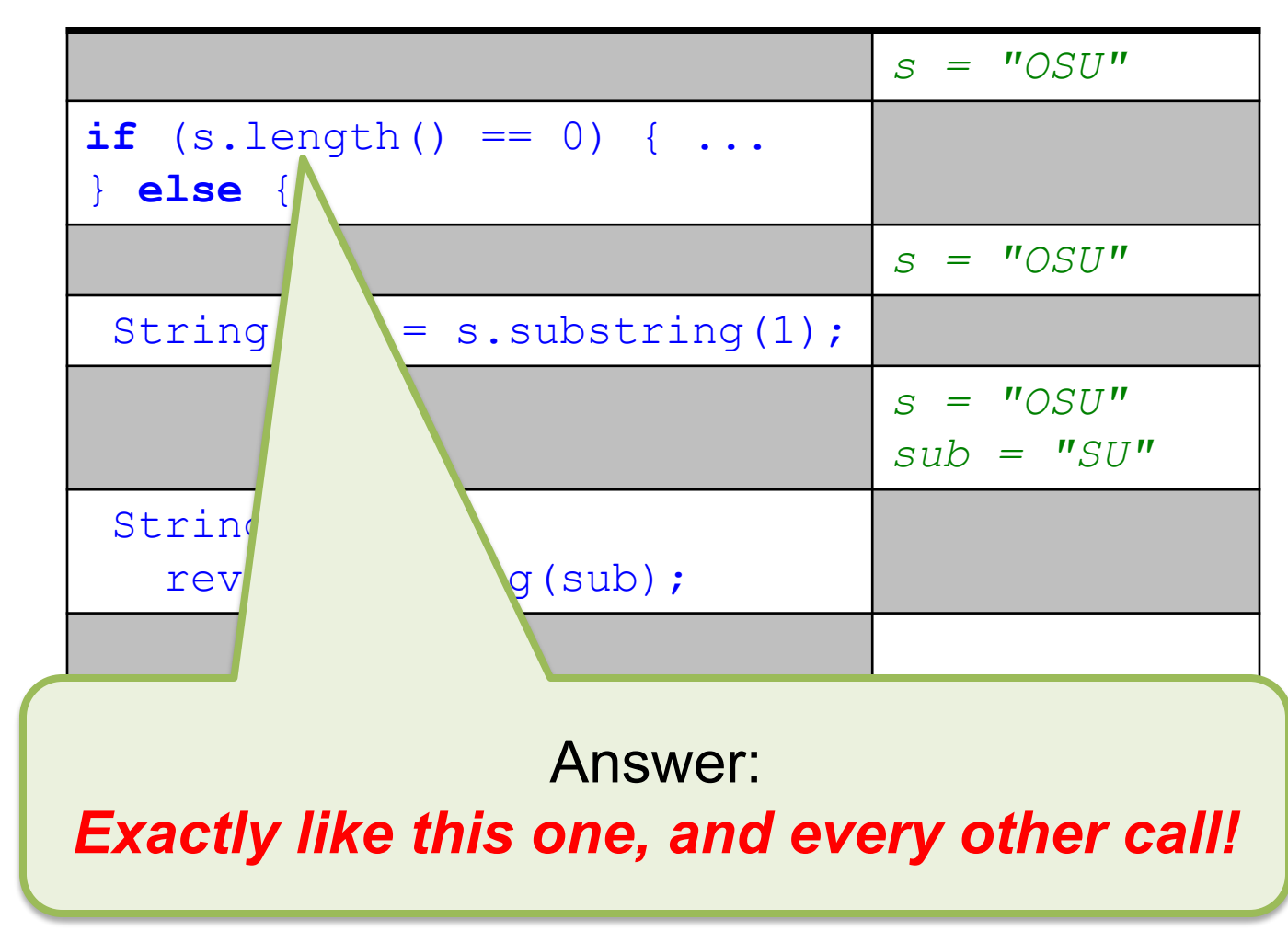

## How Every Call Works

- First, the tracing table for the code making the call is *suspended* and that tracing table is *pushed onto the runtime stack*
	- The runtime stack, often called simply "*the* stack", is effectively just a stack of tracing tables (think Stack<TracingTable>), each partially filled in with the results of the code in that tracing table as executed *so far*

## How Every Call Works

- A new tracing table is created, containing the code for the method body being called
- The argument values are copied from the suspended tracing table into the formal parameters to start the new tracing table
- Execution in the new tracing table continues until it calls a method...

### The currently executing<br>acing table gets to here ...  $String ( "OSU")$ tracing table gets to here ...

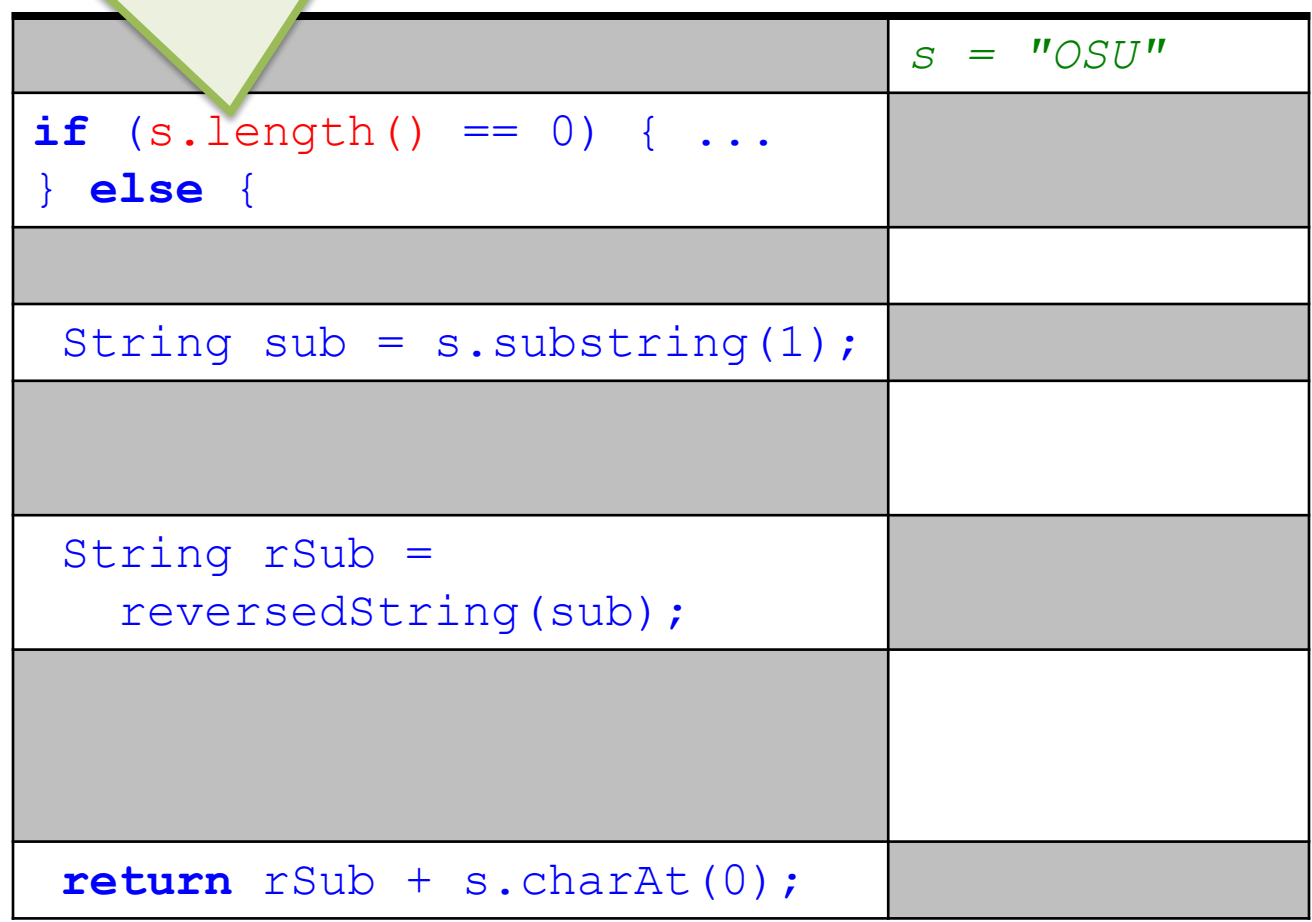

### ... and the (top of the) stack<br>of suspended tables is here.  $\text{String}(\text{"OSU"}$ ) of suspended tables is here.

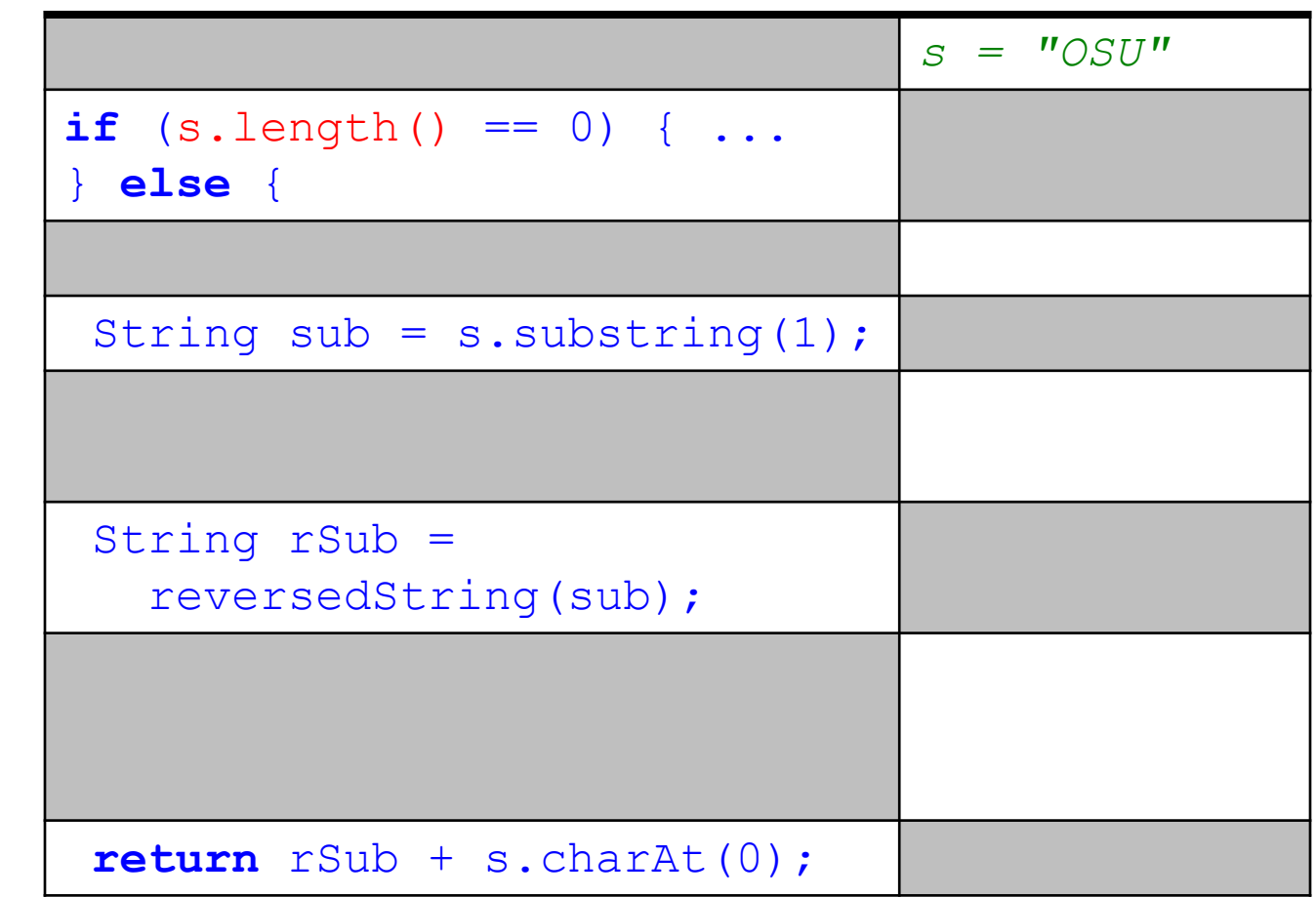

### This call suspends the current tracing table ...

### String("OSU")

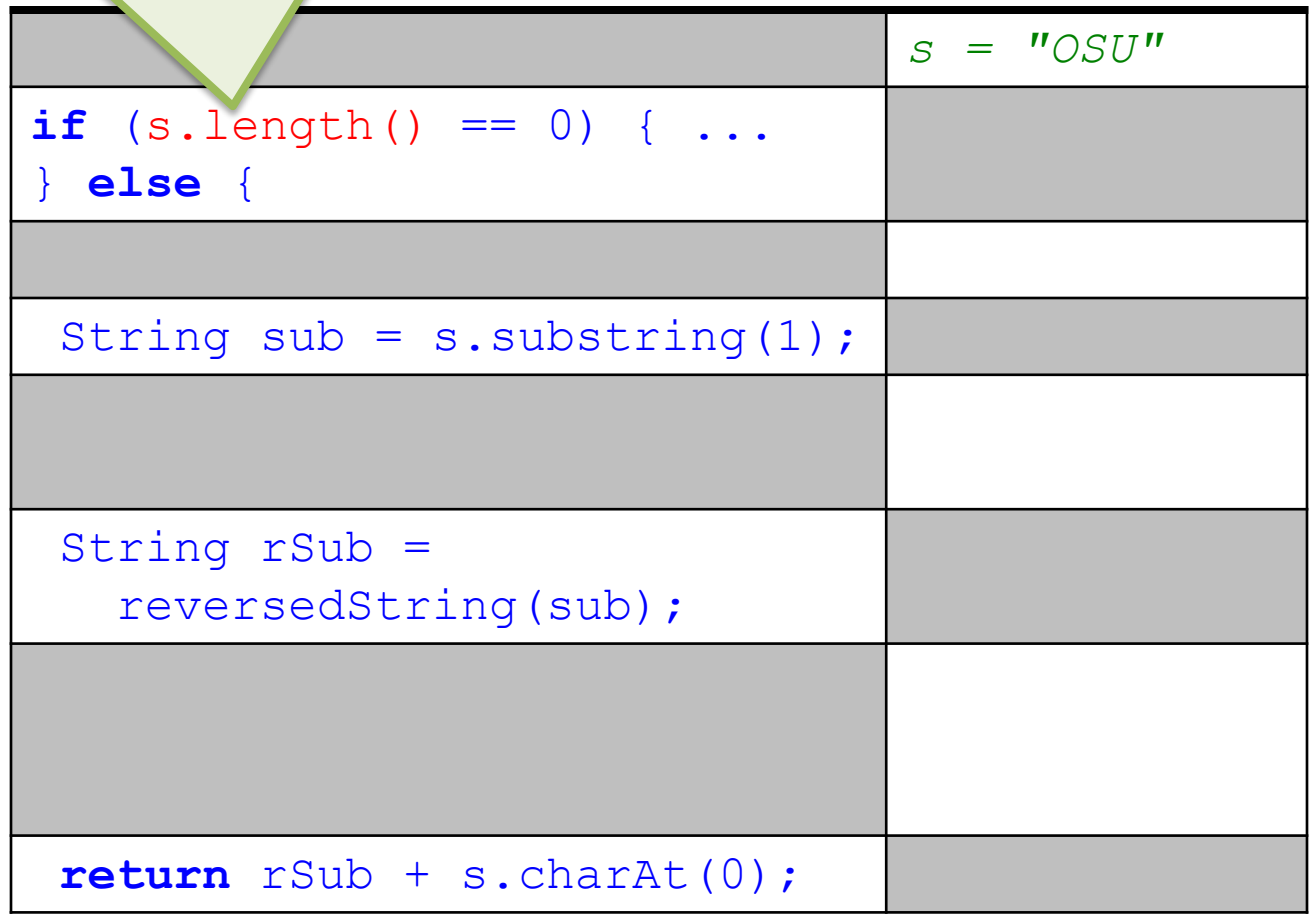

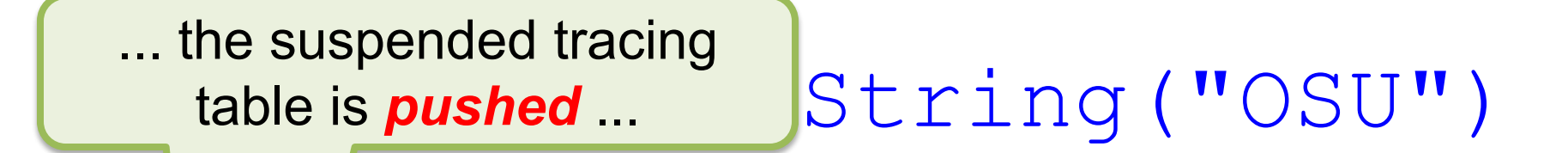

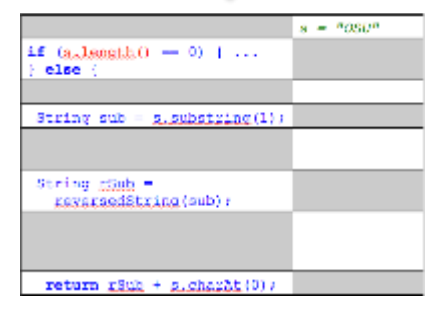

### ... and the tracing table for<br>length begins.  $Stning("OSU")$ length begins.

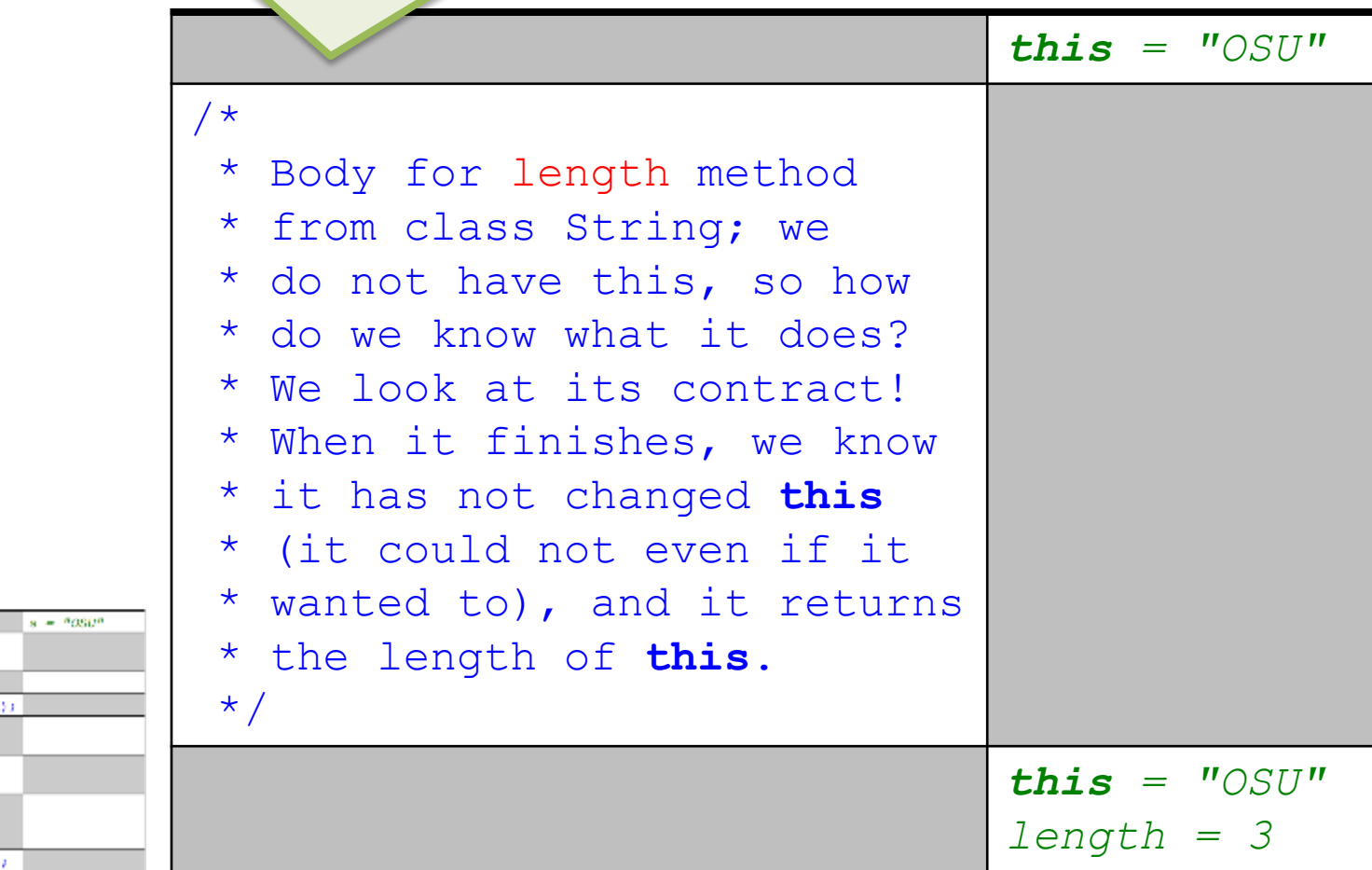

if  $(a, \text{length}(t)) = 0$   $\vdots$ .

String sub = g.substring()

return rSub + s.charat(0)

else

String mSub revarsedString(sub);

## How Every Return Works

- When the currently executing tracing table reaches a **return** statement, or for a **void** method falls off the end of the body, the results of the call are reflected in the tracing table on the *top of the stack*
- That tracing table is *popped off the stack*  and it becomes the currently executing tracing table, resuming execution from the point where it was suspended

### When this call returns ...  $\left| \text{String}(\text{"OSU"} \right) \right|$

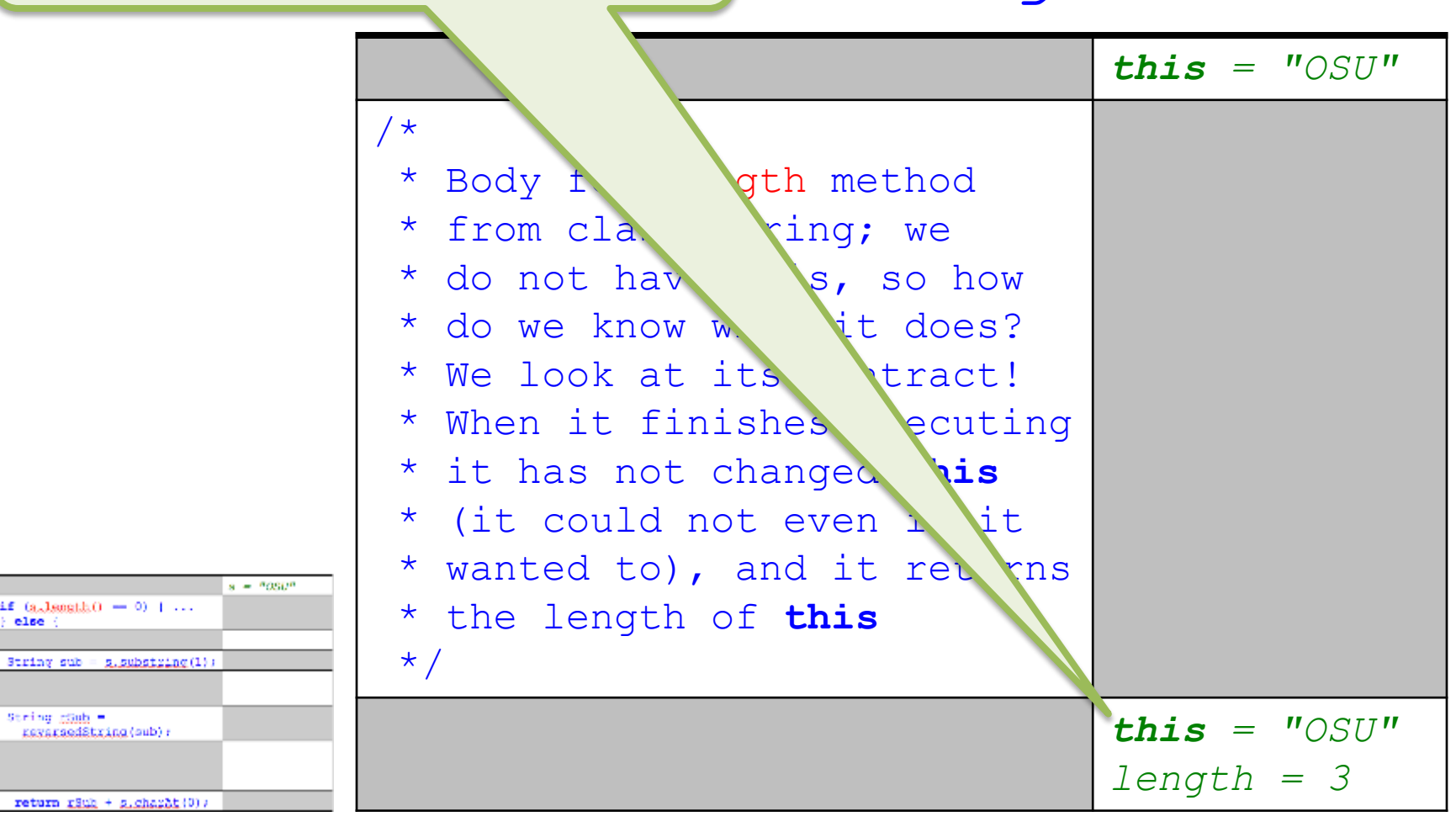

else

String shah -

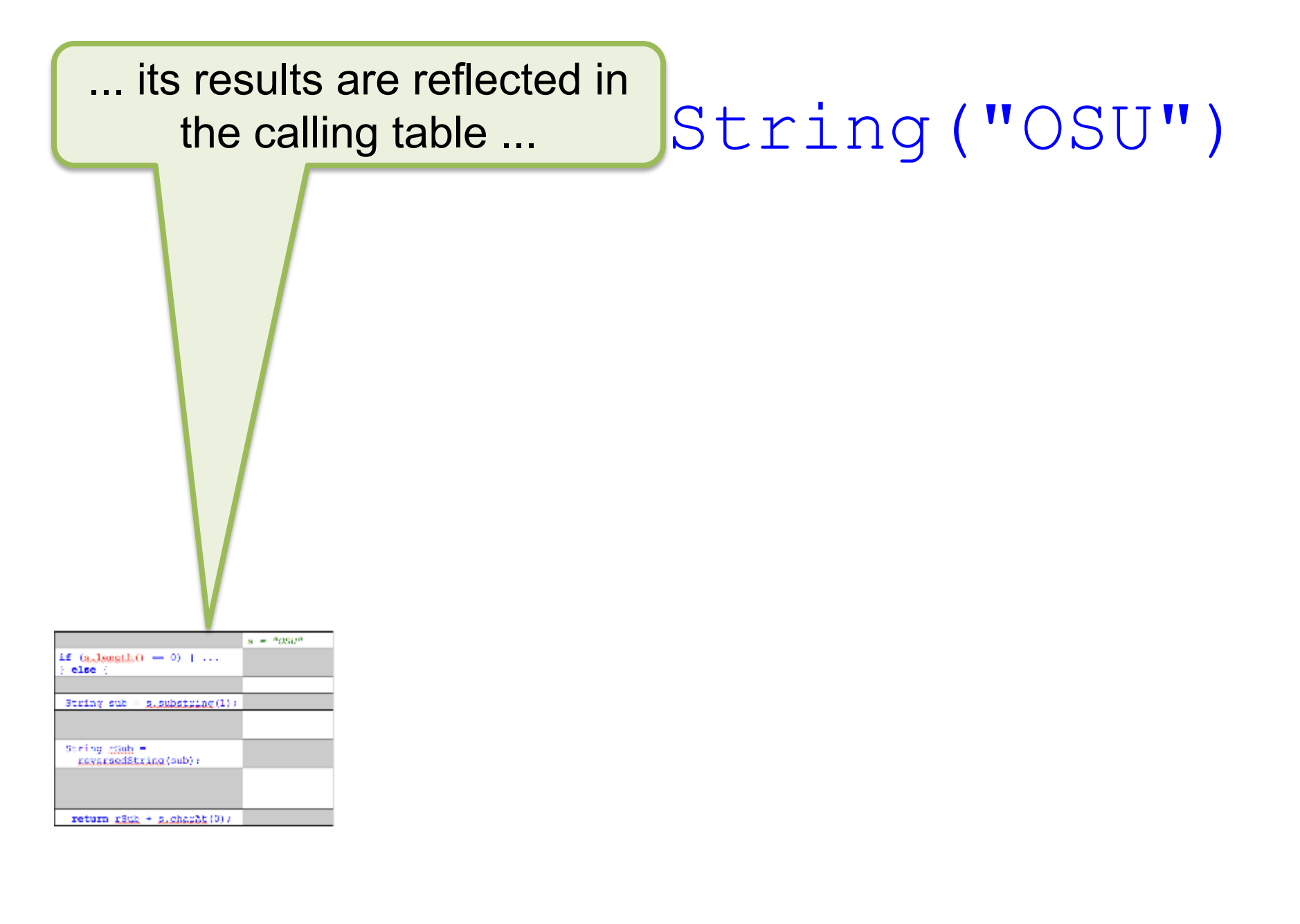

#### String("OSU") ... and that table is *popped* to resume execution.

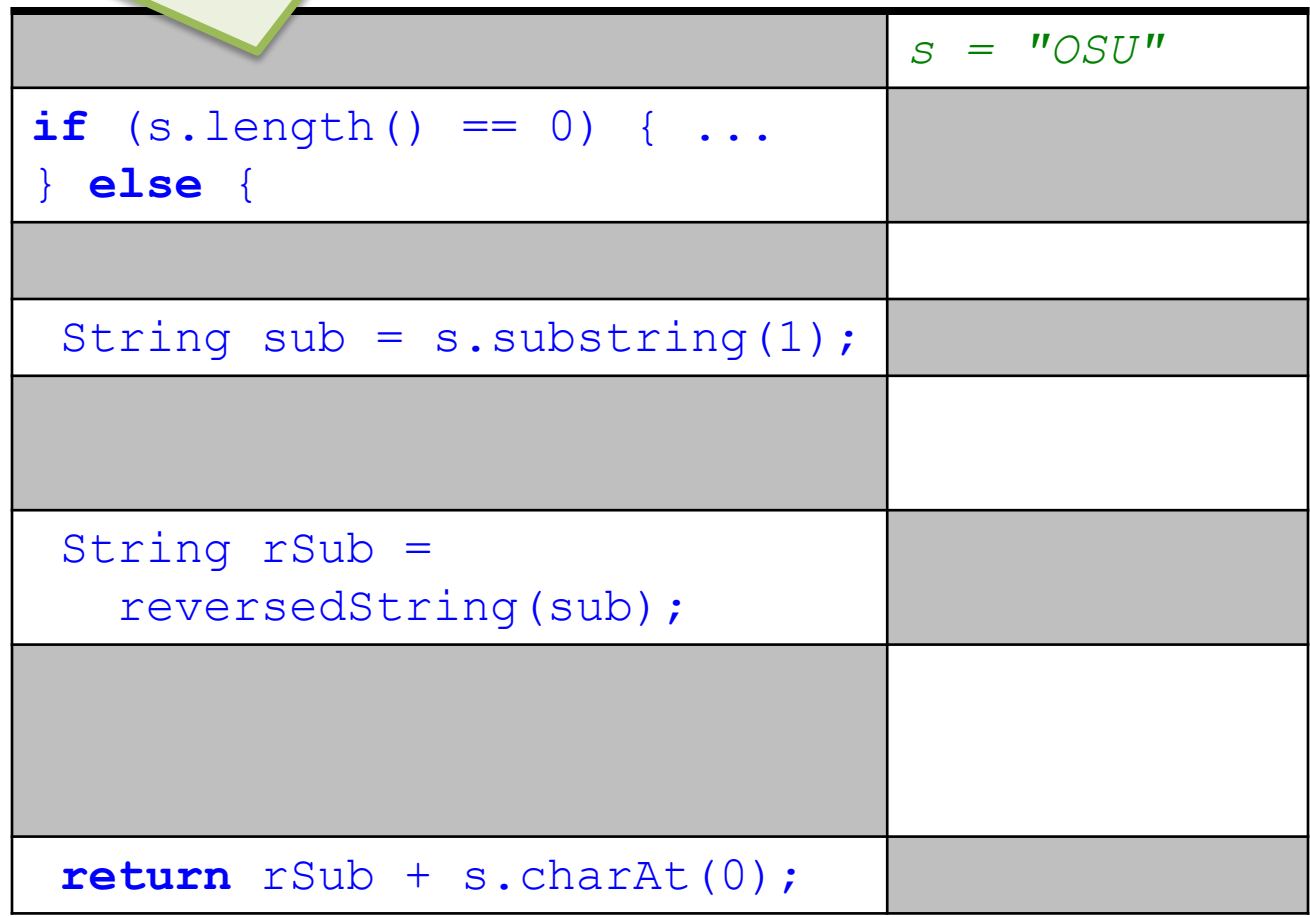

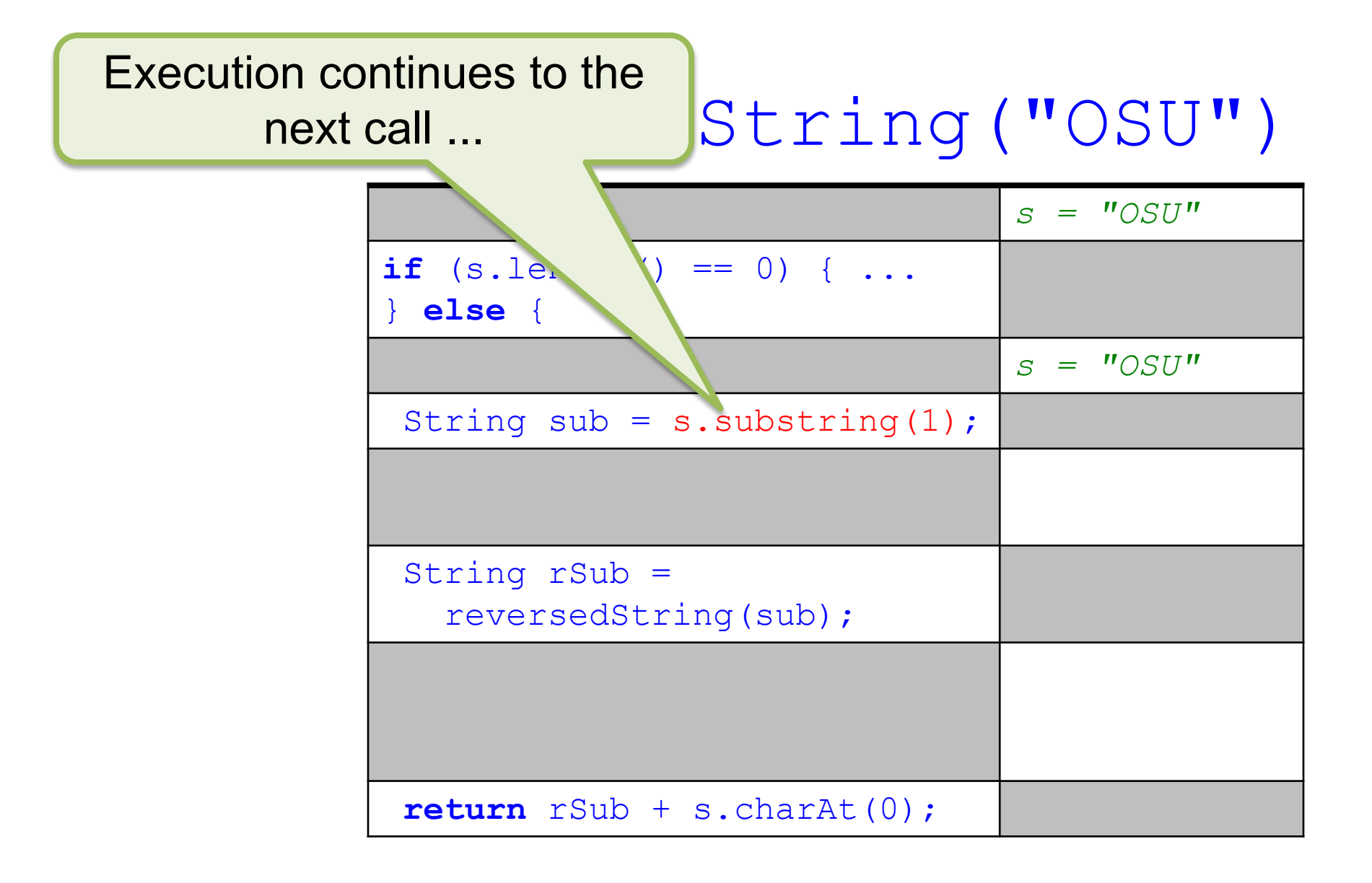

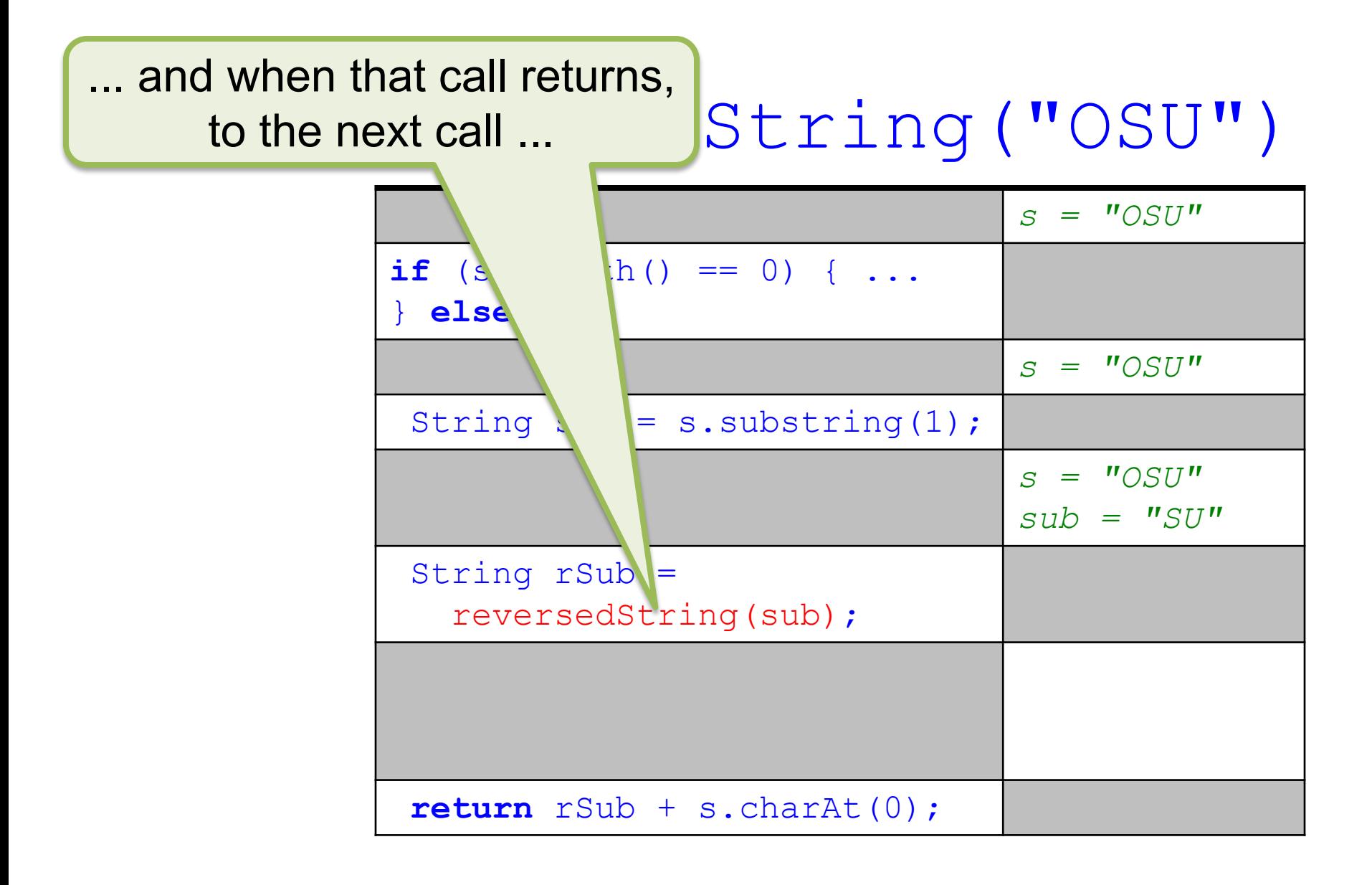

#### String("OSU") ... which is a *recursive* call! But it is nothing special.

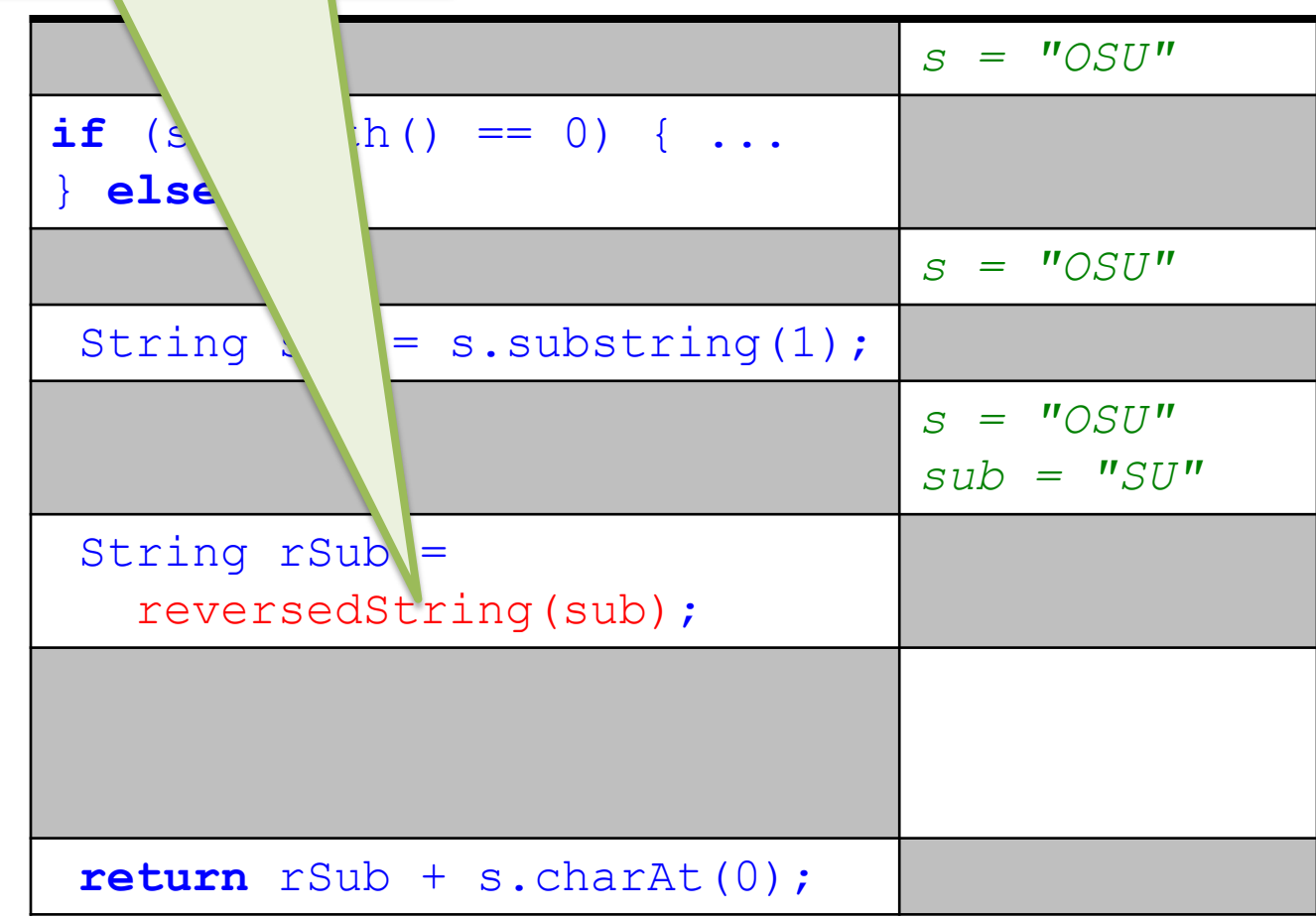

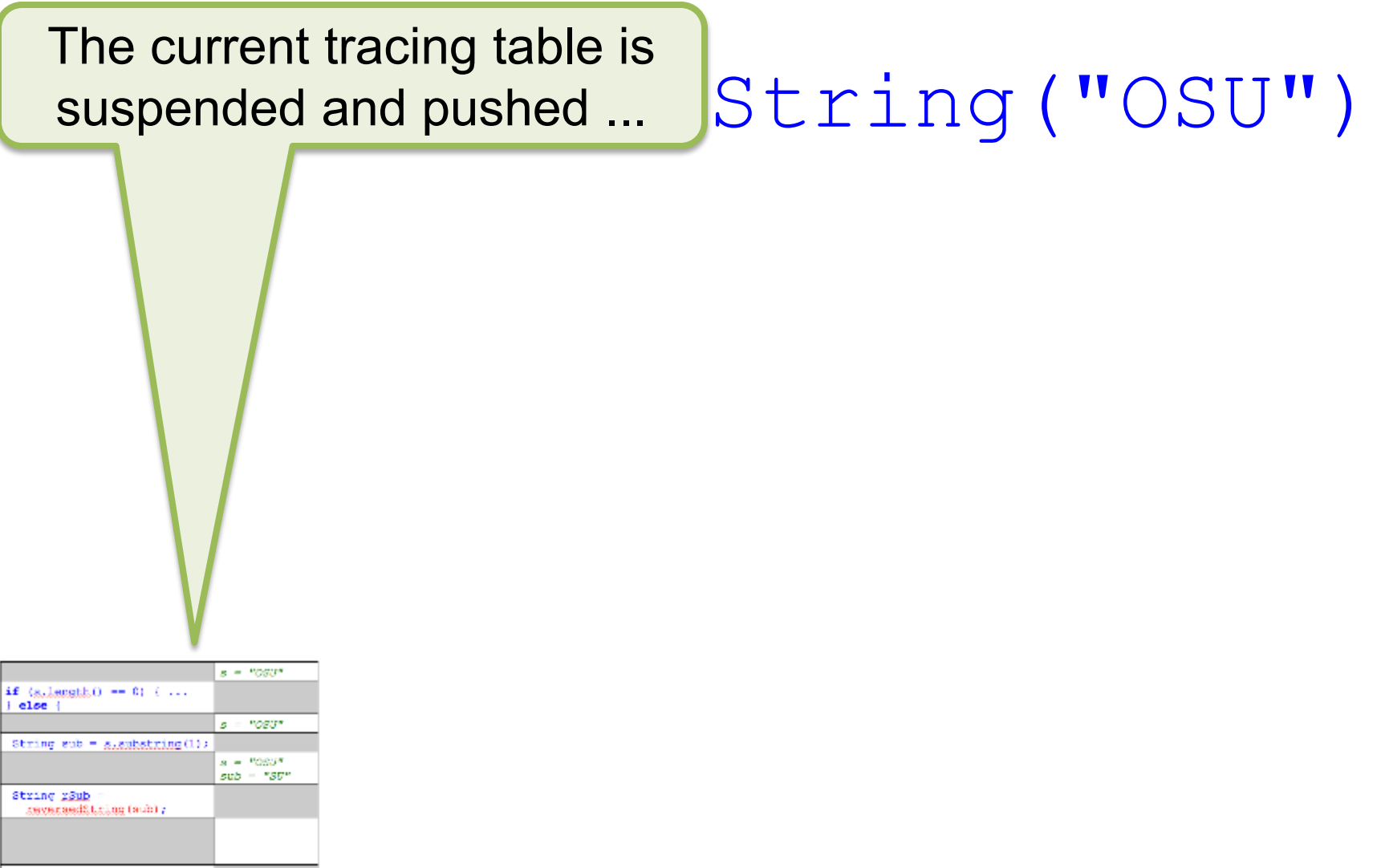

return gäuh + alcharát(0);

#### String("OSU") ... and a new table for the body of the called method ...

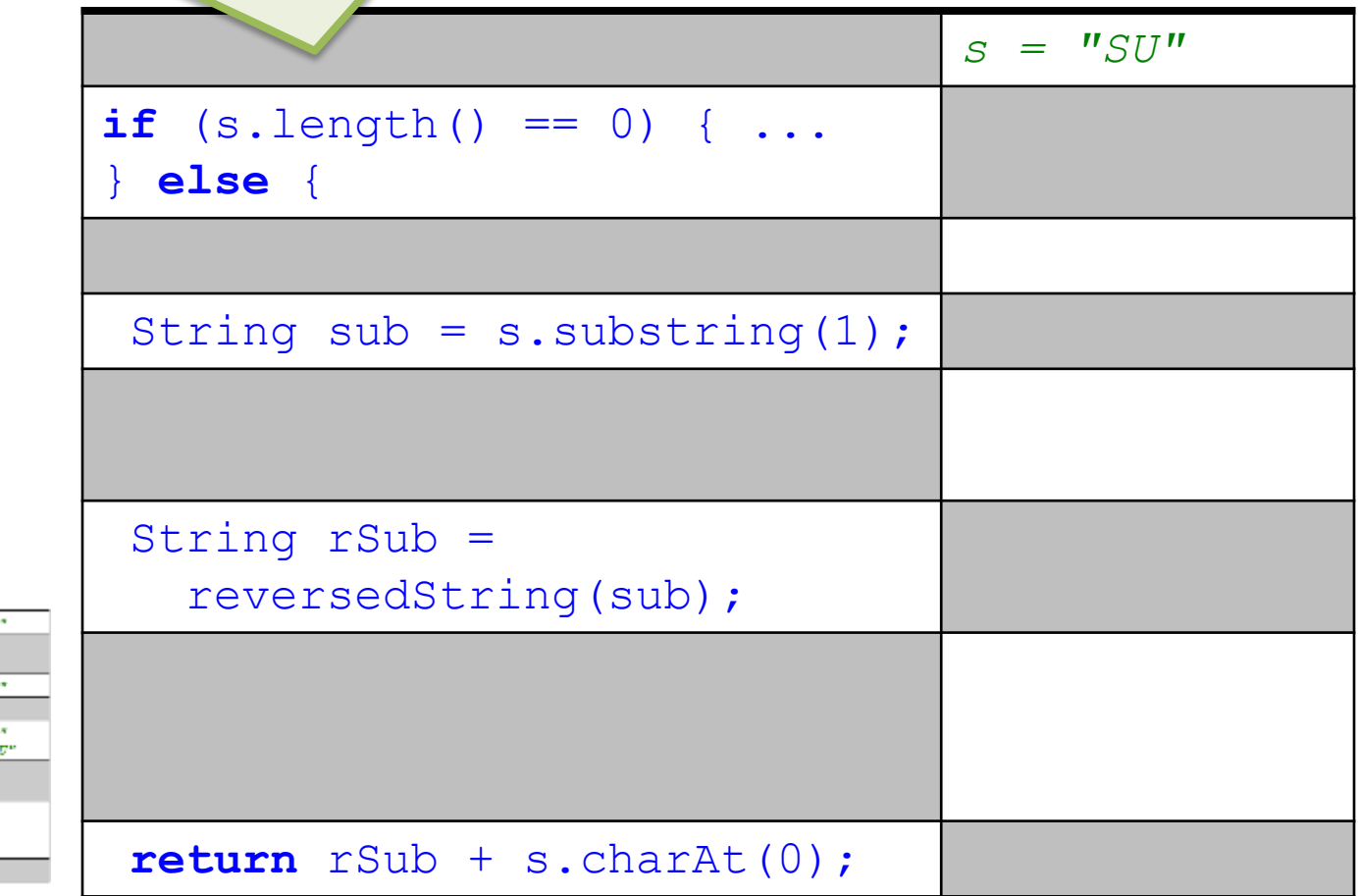

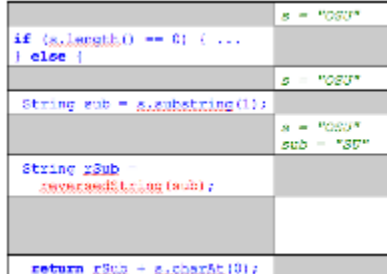

### ... begins **with its own**<br>variables and values. **Example 2 M** and **example 2 M** and **example 2 M** and **example 2 M** and **example 2 M** and **example 2 M** and **example 2 M** and **example 2 M** and **example 2 M** variables and values.

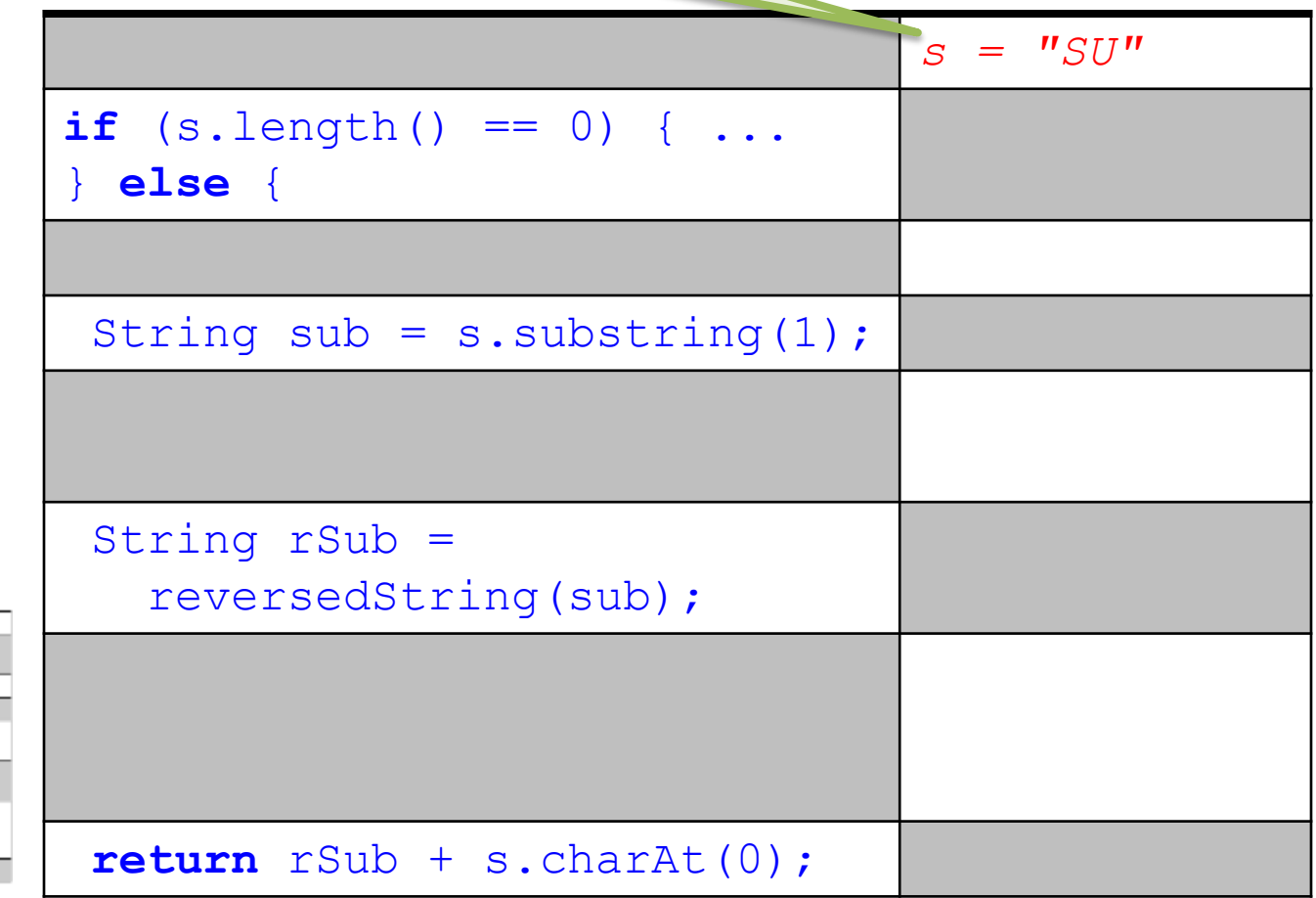

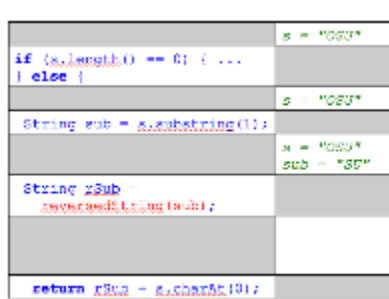

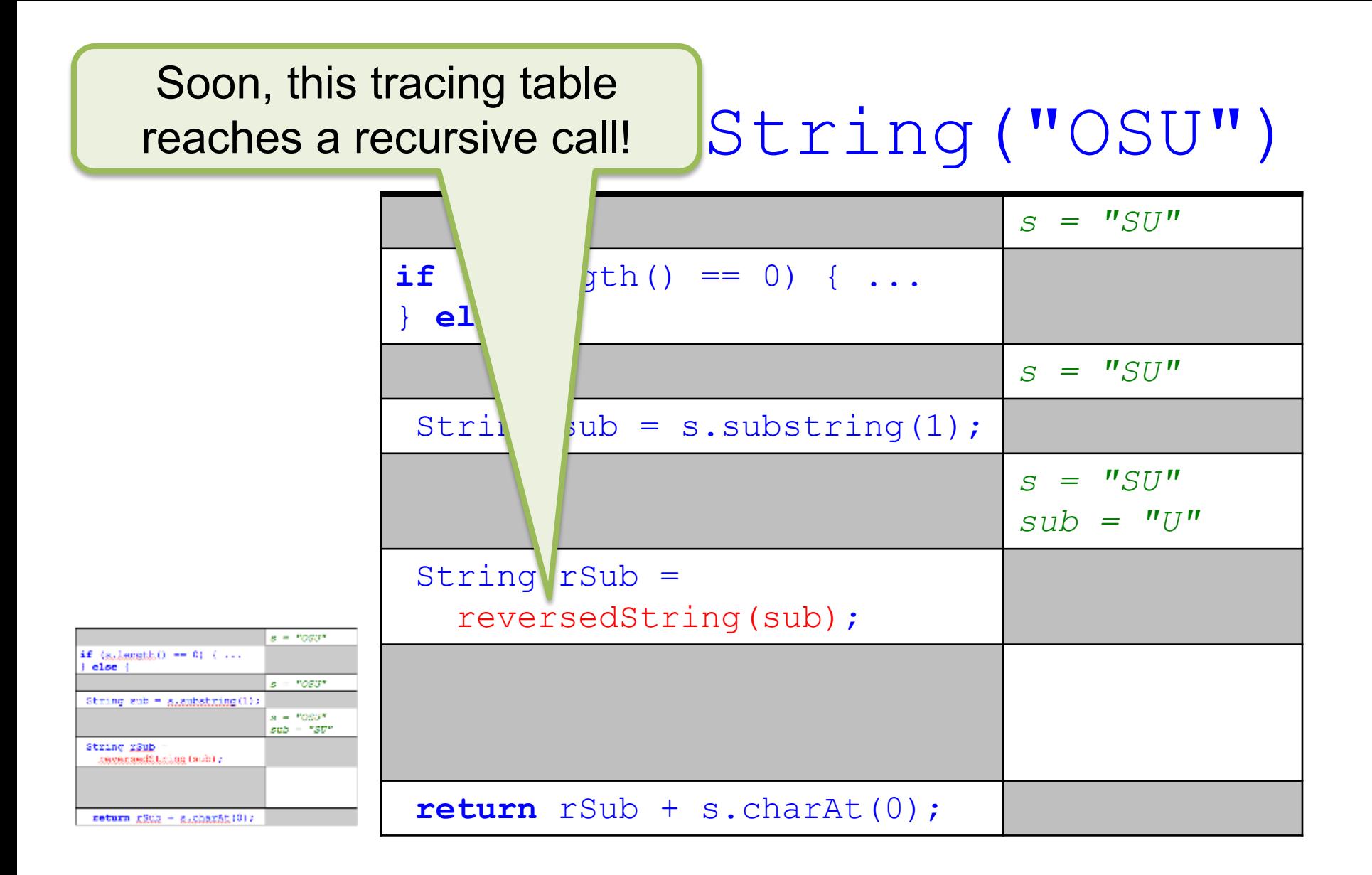

### The current tracing table is  $s$  suspended and pushed ...  $Striing("OSU")$ suspended and pushed ...

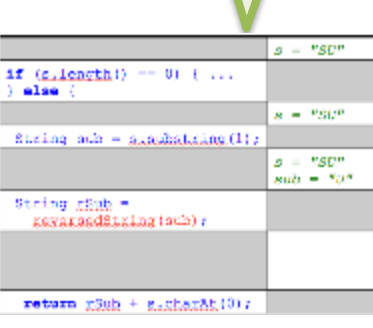

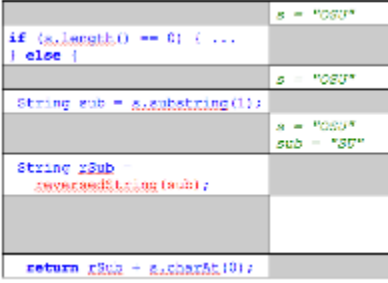

### body of the called method  $\cdot$   $St$   $\dot{\tau}$   $\frac{1}{S}$  ("OSU") ... and a new table for the body of the called method ...

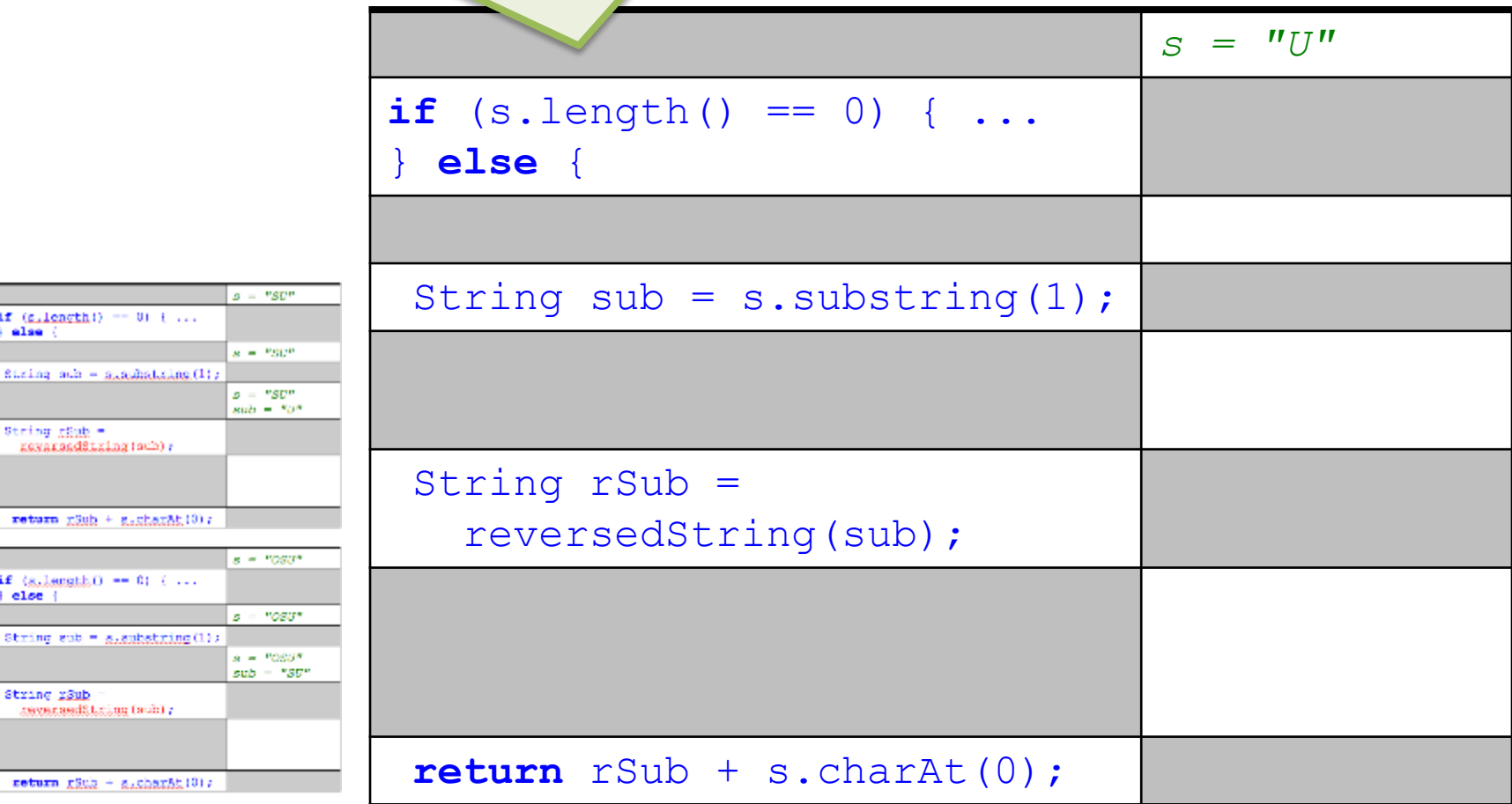

if (s.length alse String ach

nevarsadS

return 280

if (sulement  $|$  else  $|$ String sub

String rSub severaedS

return gät

### ... begins **with its own**<br>variables and values. **Example 2 M**  $\left(\sqrt{N}\right)$  ( $\sqrt{N}\left(\sqrt{N}\right)$ ) variables and values.

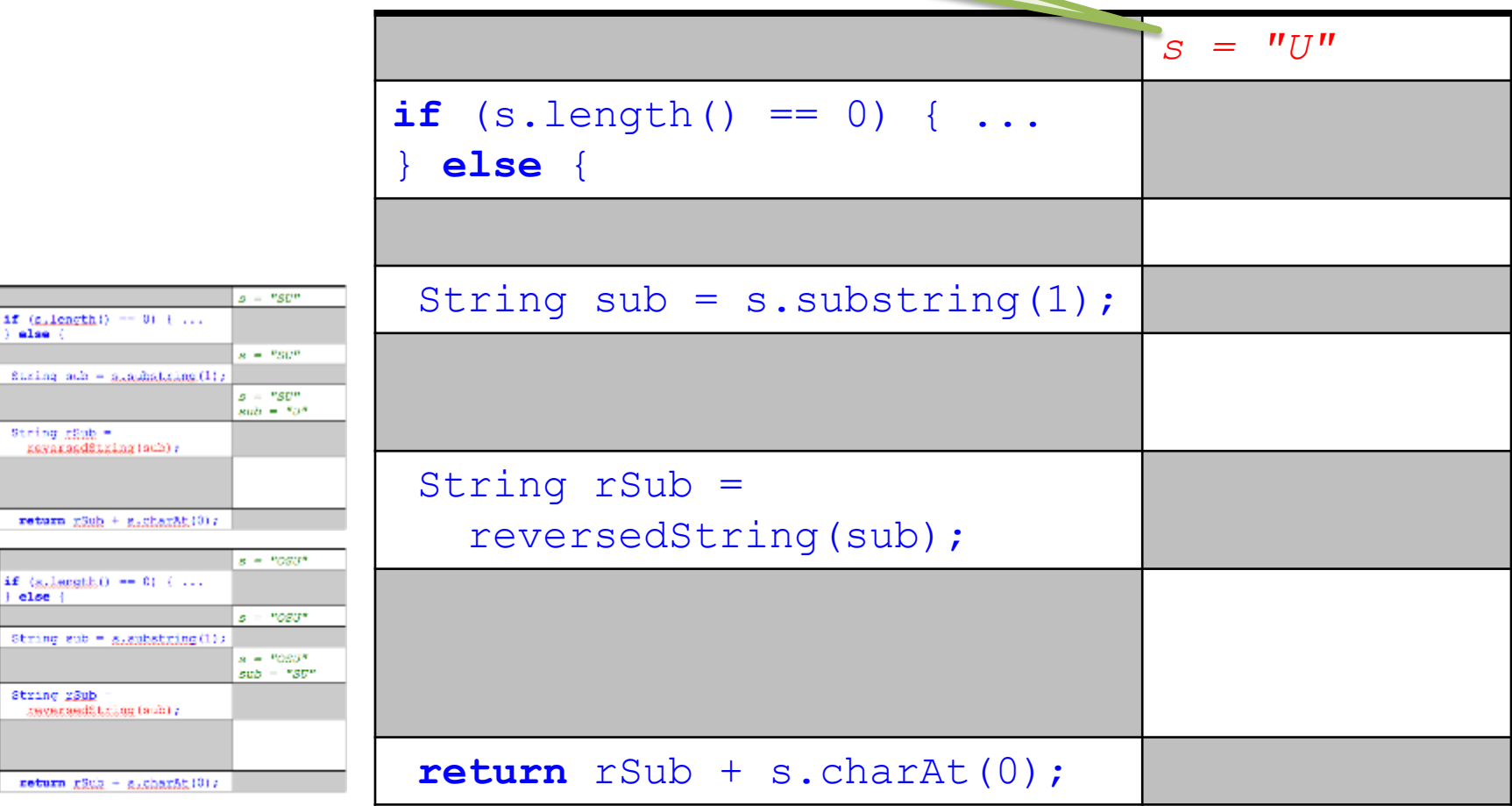

alse (

 $|$  else  $|$ 

String rSub

reverseditions (sub) ;

String rank = KawaraadString(sub);

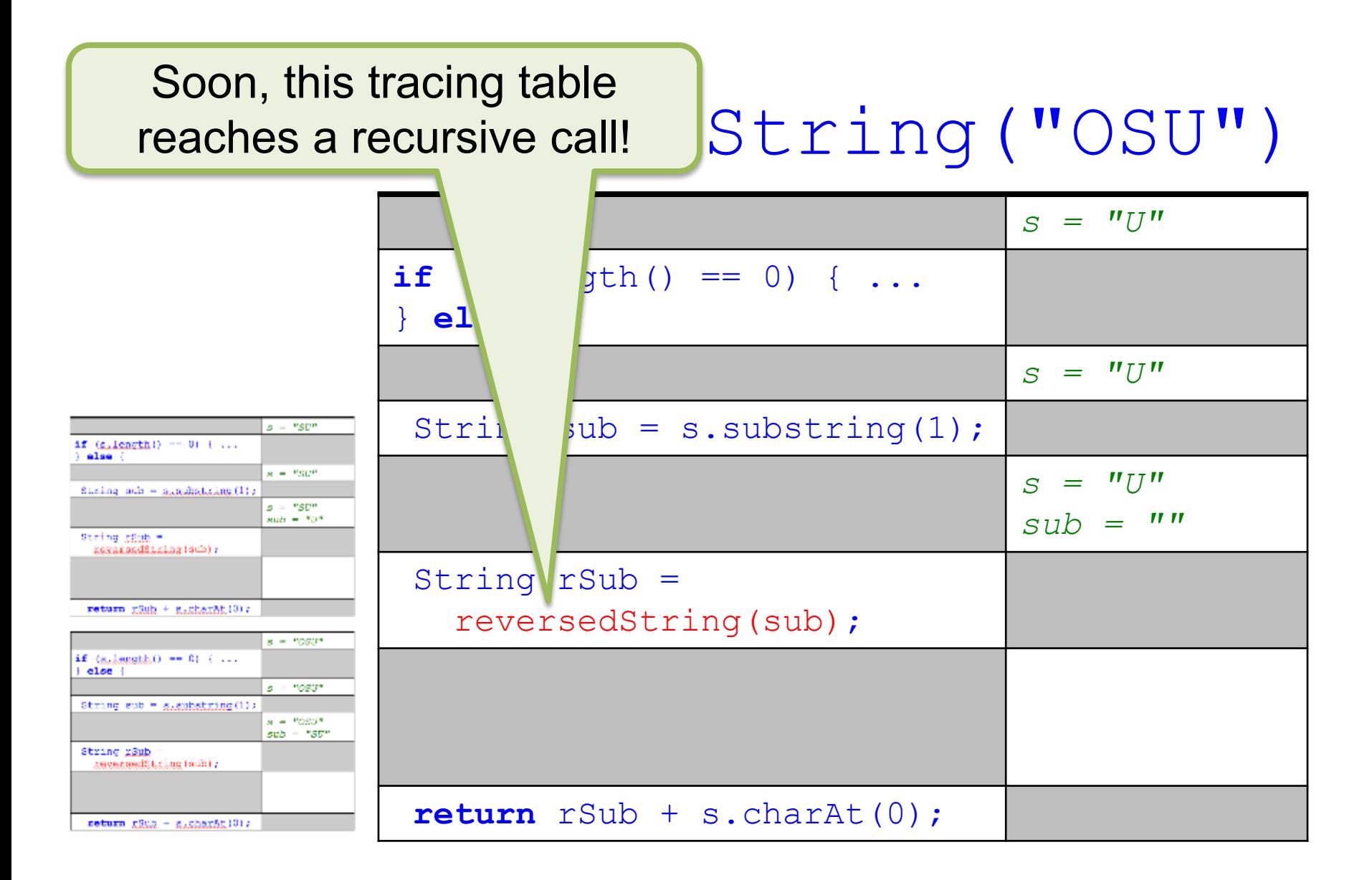

### The current tracing table is  $s$  suspended and pushed ...  $Striing("OSU")$ suspended and pushed ...

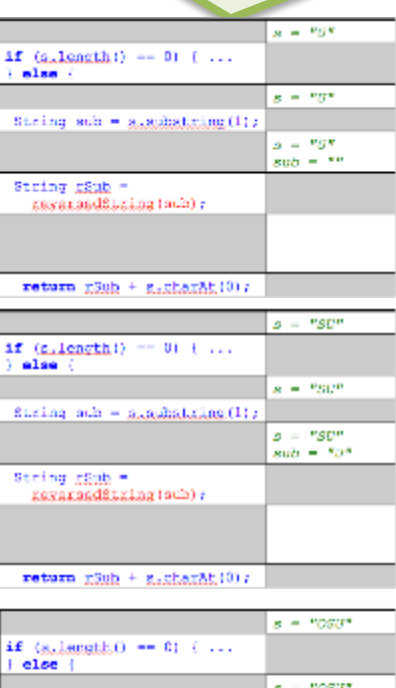

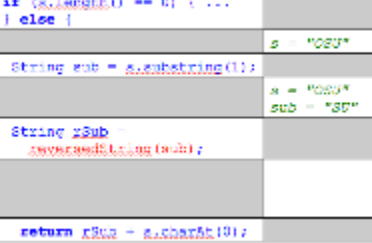

#### body of the called method  $\cdot$   $St$   $\dot{\tau}$   $\frac{1}{S}$  ("OSU") ... and a new table for the body of the called method ...

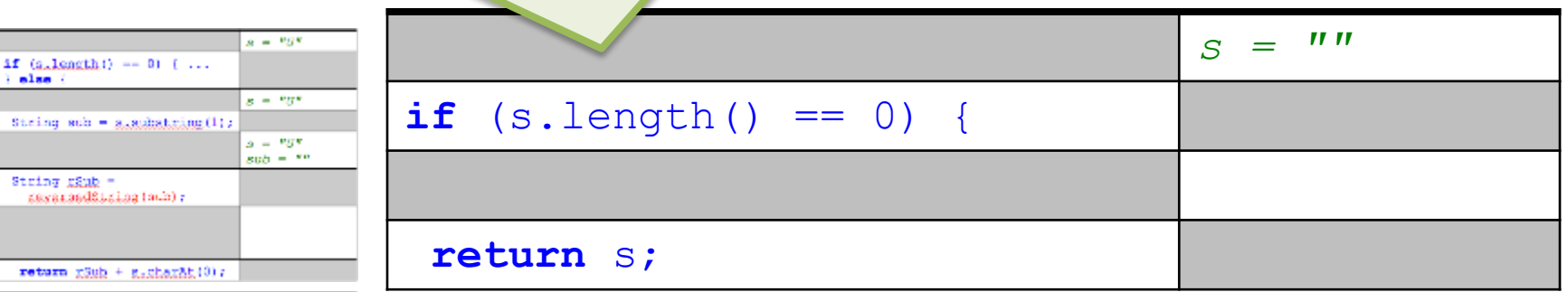

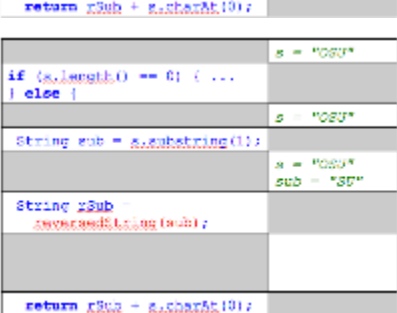

 $B = "S\mathbb{C}^n$ 

 $s = "SU"$ 

 $s = "sv"$  $sub = 50<sup>8</sup>$ 

 $15<sub>6</sub>$ 

Stri<br>| Stri 4,6

alse

String rank = KawaraadString(sub);

 $if (c.length) == 0) + ...$ 

fixing  $anh = g_{AB}$  indicating (1);

### ... begins **with its own**<br>variables and values. **Example 2 M** and **example 2 M** and **example 2 M** and **example 2 M** and **example 2 M** and **example 2 M** and **example 2 M** and **example 2 M** and **example 2 M** variables and values.

**Britis** 

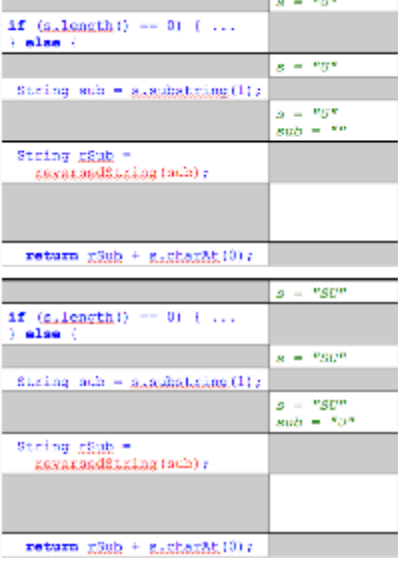

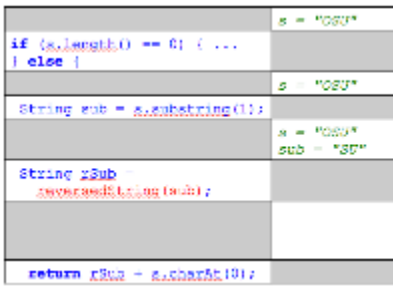

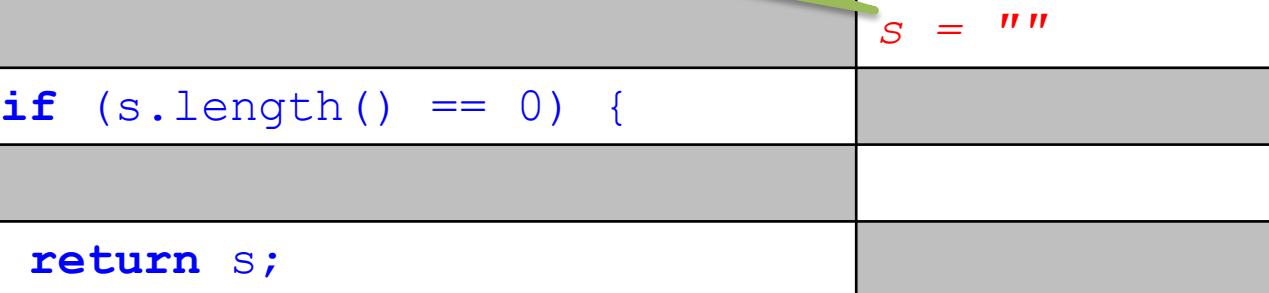

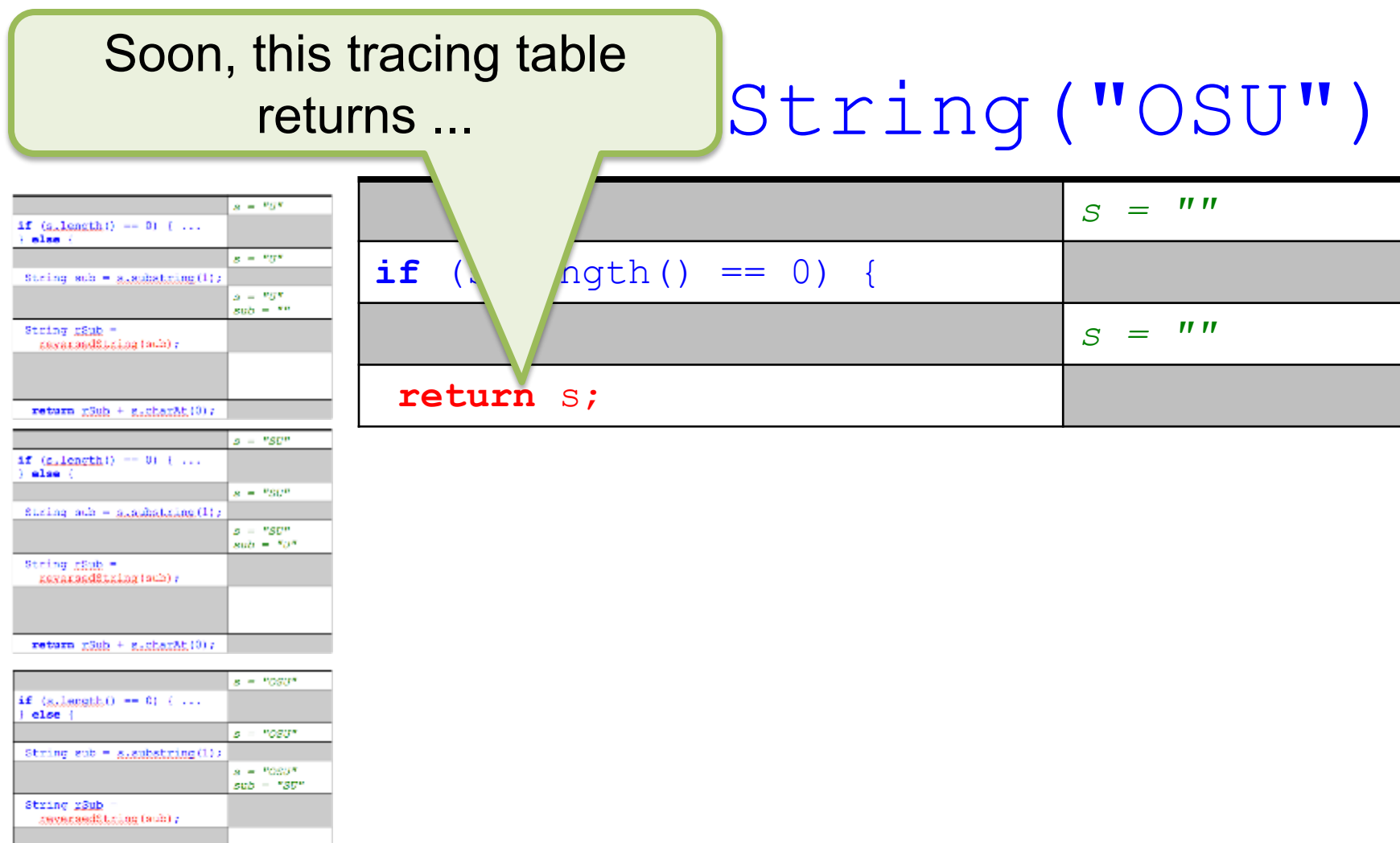

return  $R\ddot{\otimes} \dot{\mathbb{Z}} + R\ddot{\otimes} \ddot{\otimes} R\ddot{\otimes} (0)$ 

#### String("OSU") ... its results are reflected in the calling location ...

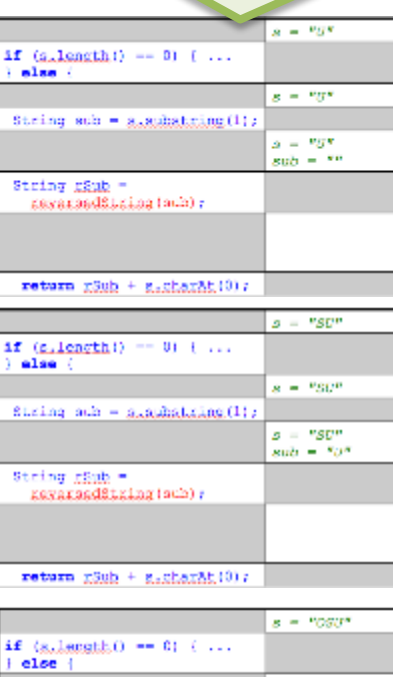

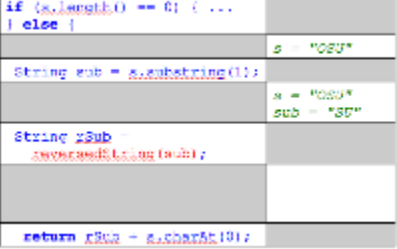

#### String("OSU") ... and that table is *popped* to resume execution.

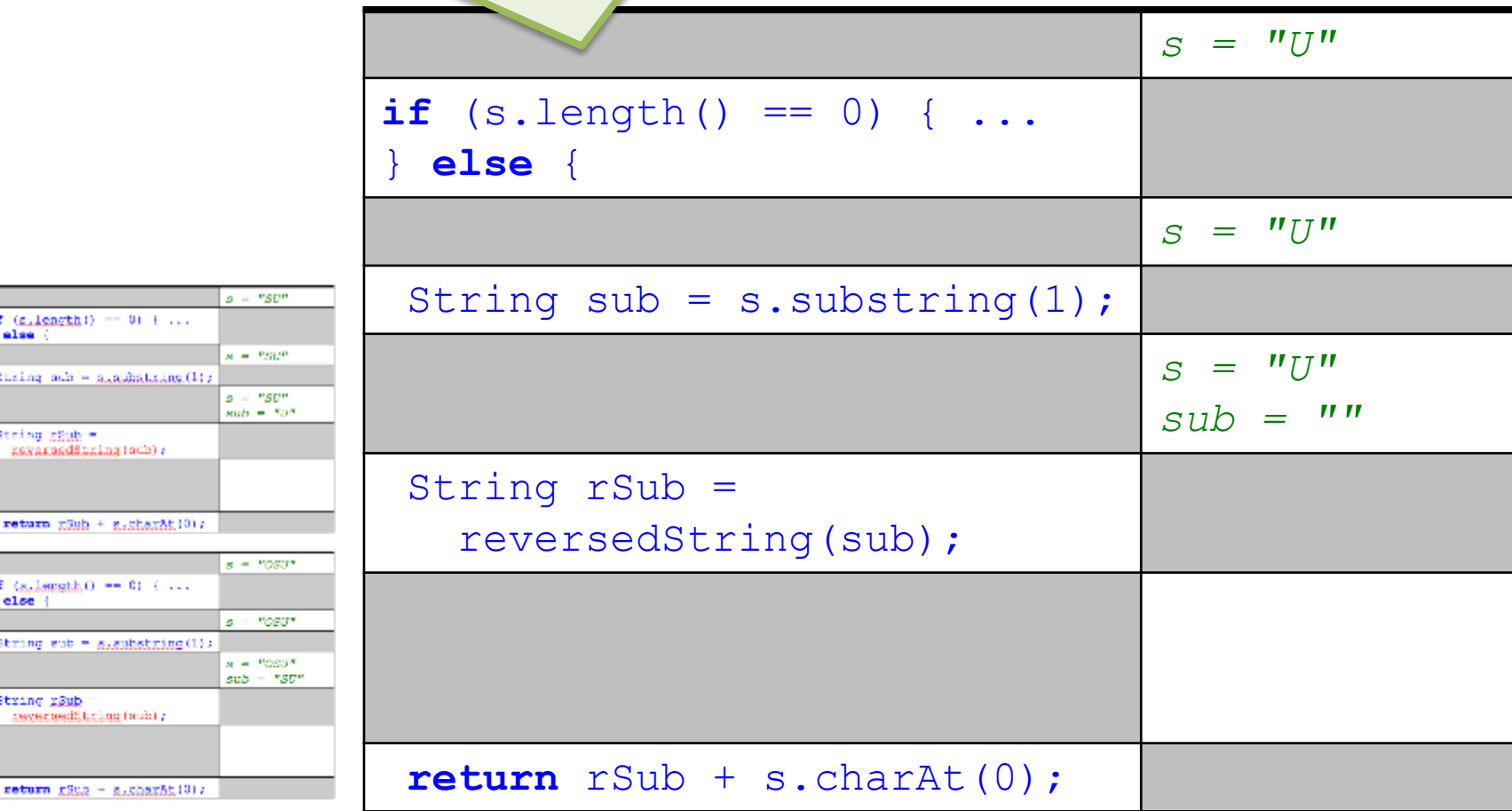

 $if (c.length) == 0) + ...$ 

firing  $anh = g_{AB}$  addition  $(1$ 

return xSuh + s.sharAt(0)

 $if$  (allength)  $-01$  (...

String sub = slaubstring(1

reverseditions (sub) ;

alse

 $|$  else  $|$ 

String rSub

String rank = KawaraadString(sub);

![](_page_39_Figure_0.jpeg)

#### String("OSU") ... its results are reflected in the calling location ...

![](_page_40_Picture_23.jpeg)

![](_page_40_Picture_24.jpeg)

#### String("OSU") ... and that table is popped to resume execution.

![](_page_41_Picture_68.jpeg)

![](_page_41_Picture_69.jpeg)

![](_page_42_Figure_0.jpeg)

![](_page_43_Figure_0.jpeg)

#### String("OSU") ... and that table is popped to resume execution.

![](_page_44_Picture_67.jpeg)

![](_page_45_Picture_76.jpeg)

# Finally!

- The value returned to the original calling program is the string "USO"
	- Phew!
	- And it is even correct: the result of reversing the string "OSU" is the string "USO"

## Conclusion

- Each call to a method—*whether recursive or not*—effectively results in the creation of a new tracing table containing the body of the called method
- Each tracing table *has its own variables*:
	- Its own formal parameters
	- Its own local variables

## Conclusion

• If you really think you can reason about recursive code by mentally executing this kind of a series of events to check your thinking, then ... you're deluding yourself

### Conclusion

• If you really think you can reason about recursive code by mentally executing this kind of a series of events to check your thinking, then ... you're deluding yourself

And if you don't believe it yet, try mentally executing this way for code that makes multiple recursive calls from each tracing table.